# BEDIENUNGSANLEITUNG

Ausgabedatum: April 2007

# HST-A-6500-Schrauber HST-A-6500-H-M-S-Q

Elektroschrauber

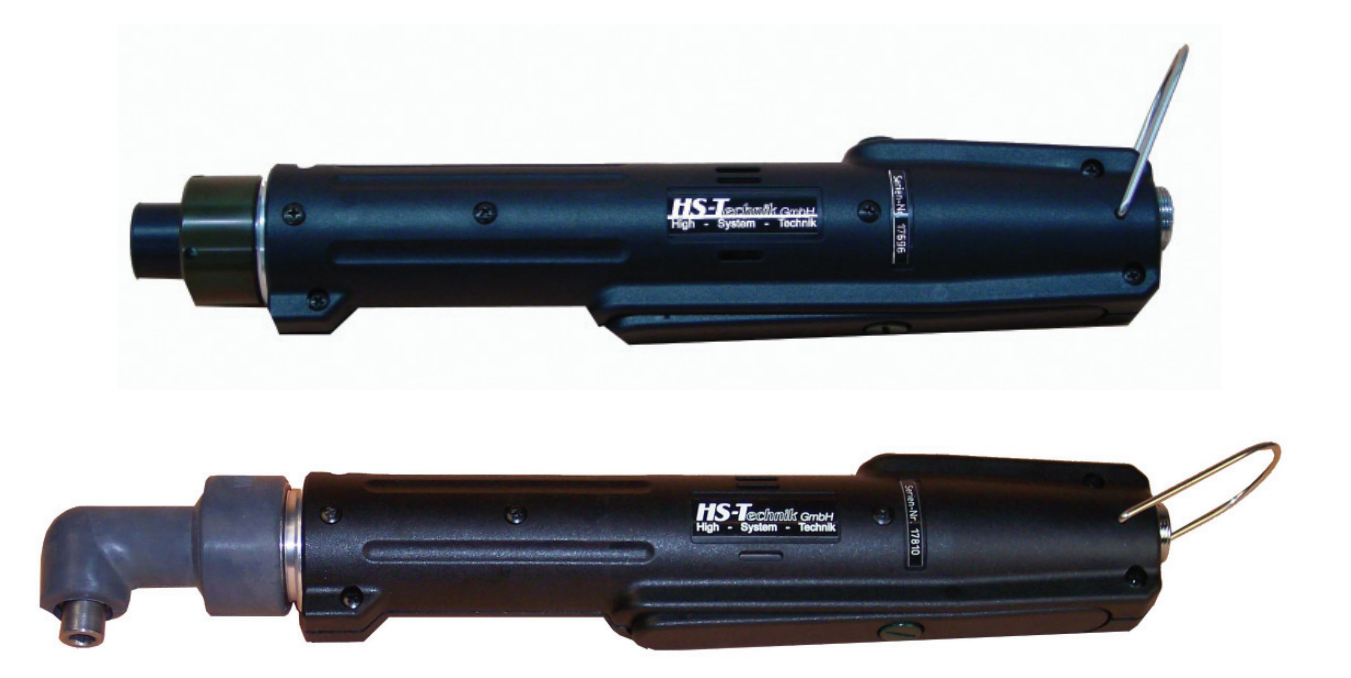

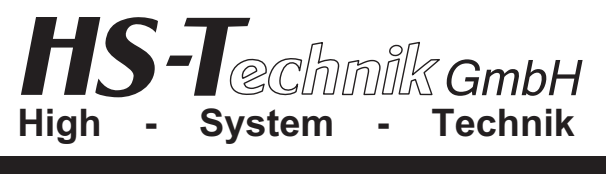

## 

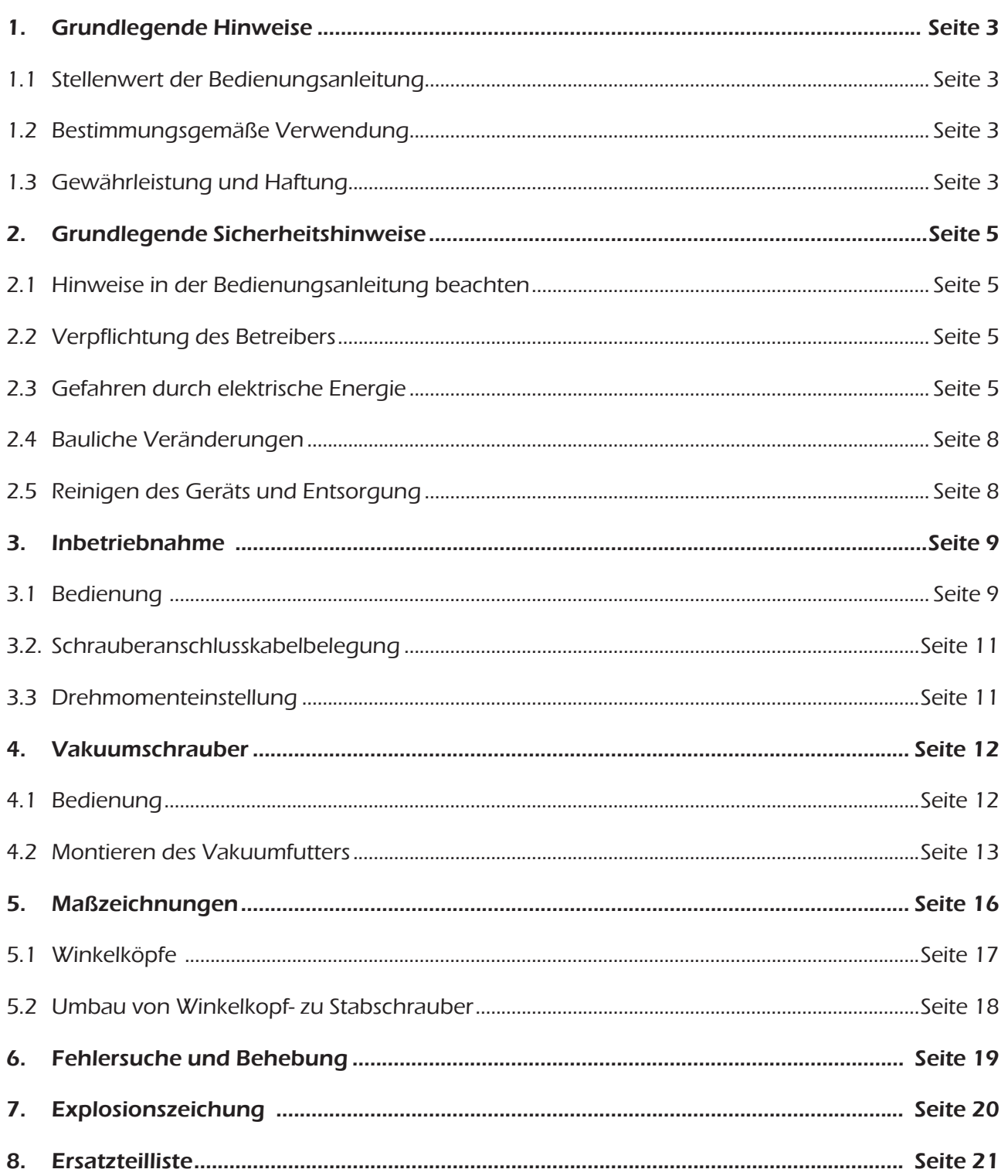

## 1. Grundlegende Hinweise

## 1.1. Stellenwert der Bedienungsanleitung

Diese Information ist in der Absicht geschrieben, von denen gelesen, verstanden und in allen Punkten beachtet zu werden, die für diese Steuerung verantwortlich sind.

Nur mit Kenntnis dieser Bedienungsanleitung können Fehler am Arbeitsplatz vermieden und ein störungsfreier Betrieb gewährleistet werden.

Sollten sich trotzdem einmal Schwierigkeiten einstellen, so wenden Sie sich bitte an uns, wir werden Ihnen gerne behilflich sein.

## 1.2. Bestimmungsgemäße Verwendung

- Zur bestimmungsgemäßen Verwendung gehören auch
- das Beachten aller Hinweise aus der Bedienungsanleitung und
- die Einhaltung der Inspektions- und Wartungsarbeiten

#### 1.2.1. Sachwidrige Verwendung

!<br>!

Für Schäden und Betriebsstörungen, die sich aus Nichtbeachtung dieser Bedienungsanleitung und sachwidriger Verwendung ergeben, übernehmen wir keine Haftung.

## 1.3. Gewährleistung und Haftung

Gewährleistungs- und Haftungsansprüche bei Personen- und Sachschäden sind ausgeschlossen, wenn sie auf eine oder mehrere der folgenden Ursachen zurückzuführen sind:

- nicht bestimmungsgemäße Verwendung der Steuerung
- unsachgemäße Montage, Inbetriebnahme, Bedienung und Wartung des Geräts
- Betreiben des Geräts bei defekten Sicherheitseinrichtungen oder nicht ordnungsgemäß angebrachten oder nicht funktionsfähigen Sicherheits- und Schutzvorrichtungen
- Nichtbeachten der Hinweise in der Bedienungsanleitung bezüglich Transport, Lagerung, Montage, Inbetriebnahme, Betrieb, Wartung des Geräts
- eigenmächtige bauliche Veränderung an dem Gerät
- unsachgemäß durchgeführte Reparaturen
- Katastrophenfälle durch Fremdkörpereinwirkung und höhere Gewalt

## Urheberrecht

Diese Bedienungsanleitung ist nur für den Betreiber und dessen Personal bestimmt.

Sie enthält die Vorschriften und Hinweise, die weder vollständig, noch teilweise

- vervielfältigt
- verbreitet oder
- anderweitig mitgeteilt werden dürfen

## Das Urheberrecht an dieser Bedienungsanleitung verbleibt bei der Firma HS-Technik GmbH

Anschrift des Herstellers:

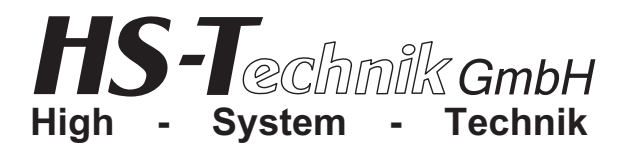

Im Martelacker 12 D-79588 Efringen-Kirchen Telefon 0 76 28 - 91 11- 0 Telefax 0 76 28 - 91 11-90 E-Mail: info@hs-technik.com Internet: www.hs-technik.com

## 2. Grundlegende Sicherheitshinweise

## 2.1. Hinweise in der Bedienungsanleitung beachten

- Grundvoraussetzung für den sicherheitsgerechten Umgang und den störungsfreien Betrieb, ist die Kenntnis der grundlegenden Sicherheitshinweise und Sicherheitsvorschriften.
- Darüber hinaus sind die für den Einsatzort geltenden Regeln und Vorschriften zu beachten.

## 2.2. Verpflichtung des Betreibers

Der Betreiber verpflichtet sich, nur Personen an diesem Arbeitsplatz arbeiten zu lassen, die mit den grundlegenden Vorschriften über Arbeitssicherheit und Unfallverhütung vertraut und in die Handhabung des Arbeitsplatzes eingewiesen sind. Das sicherheitsbewusste Arbeiten des Personals wird in regelmäßigen Abständen überprüft.

#### 2.2.1. Verpflichtung des Personals

Alle Personen, die mit Arbeiten an diesem Arbeitsplatz beauftragt sind, verpflichten sich, vor Arbeitsbeginn die grundlegenden Vorschriften über Arbeitssicherheit und Unfallverhütung zu beachten.

#### 2.2.2. Ausbildung des Personals

Nur geschultes und eingewiesenes Personal darf an diesem Arbeitsplatz arbeiten. Die Zuständigkeiten des Personals für die Montage, Inbetriebnahme, Bedienung, Wartung und Instandsetzung sind klar festzulegen.

Anzulernendes Personal darf nur unter Aufsicht einer erfahrenen Person an diesem Arbeitsplatz arbeiten.

> Das Gerät ist nach dem Stand der Technik und den anerkannten sicherheitstechnischen Regeln gebaut. Dennoch können bei seiner Verwendung Gefahren für Leib und Leben

des Benutzers oder Dritter oder anderen Sachwerten entstehen.

- !<br>! Der Arbeitsplatz ist nur zu benutzen
	- für die bestimmungsgemäße Verwendung
	- in sicherheitstechnisch einwandfreiem Zustand

## 2.3. Gefahren durch elektrische Energie

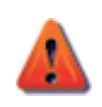

Arbeiten nur von einer Elektro-Fachkraft ausführen lassen.

Die elektrische Ausrüstung regelmäßig überprüfen.

Lose Verbindungen und angeschmorte Kabel sofort beseitigen.

## 2.3.1. Grundsätzliche Sicherheitsmaßnahmen (immer zu beachten!)

- Halten Sie Ihren Arbeitsbereich in Ordnung
- Unordnung im Arbeitsbereich ergibt Unfallgefahr

#### • Berücksichtigen Sie die Umwelteinflüsse

 Setzen Sie Elektrowerkzeuge nicht dem Regen aus. Benutzen Sie Elektrowerkzeuge nicht in feuchter oder nasser Umgebung. Sorgen Sie für gute Beleuchtung. Benutzen Sie die Elektrowerkzeuge nicht in Nähe von brennbaren Flüssigkeiten oder Gasen.

#### • Halten Sie Kinder fern

 Lassen Sie andere Personen nicht das Werkzeug oder das Kabel berühren, halten Sie sie von Ihrem Arbeitsbereich fern.

- Bewahren Sie Elektrowerkzeuge sicher auf Unbenutzte Werkzeuge sollen an trockenen, verschlossenen Orten und außer Reichweite von Kindern aufbewahrt werden.
- Überlasten Sie Ihre Elektrowerkzeuge nicht Sie arbeiten besser und sicherer im angegebenen Leistungsbereich.
- Benützen Sie das richtige Elektrowerkzeug Verwenden Sie keine leistungsschwachen Werkzeuge oder Vorsatzgeräte für schwere Belastungen. Benutzen Sie Werkzeuge nicht für Zwecke und Arbeiten, wofür sie nicht bestimmt sind, z.B. benutzen Sie keine Handkreissäge um Bäume zu fällen oder Äste zu schneiden.

## • Tragen Sie geeignete Arbeitskleidung

 Tragen Sie keine weite Kleidung oder Schmuck. Sie können von beweglichen Teilen erfasst werden. Bei Arbeiten im Freien sind Gummihandschuhe und rutschfestes Schuhwerk empfehlenswert. Tragen Sie bei langen Haaren ein Haarnetz.

- Keine Zweckentfremdung des Kabels Tragen Sie das Werkzeug nicht am Kabel und benutzen Sie es nicht um den Stecker aus der Steckdose zu ziehen. Schützen Sie das Kabel vor Hitze, Öl und scharfen Kanten.
- Sichern Sie das Werkstück Benutzen Sie Spannvorrichtungen oder einen Schraubstock um das Werkstück festzuhalten.
	- Es ist damit sicherer gehalten als mit Ihrer Hand und es ermöglicht die Bedienung mit beiden Händen.
- Beugen Sie sich nicht zu weit darüber Vermeiden Sie abnormale Körperhaltung. Sorgen Sie für sicheren Stand und halten Sie genügend Abstand.

## • Pflegen Sie Ihre Werkzeuge mit Sorgfalt

Halten Sie Ihre Werkzeuge sauber, um besser und sicherer arbeiten zu können. Befolgen Sie die Wartungsvorschriften und die Hinweise eines Werkzeugwechsels. Kontrollieren Sie regelmäßig das Kabel und lassen Sie es bei Beschädigung von einem anerkannten Fachmann erneuern.

 Kontrollieren Sie die Verlängerungskabel regelmäßig und ersetzten Sie sie falls beschädigt. Halten Sie Handgriffe trocken und frei von Öl und Fett.

## • Ziehen Sie den Netzstecker

 Bei Nichtgebrauch, vor der Wartung und beim Werkzeugwechsel, wie z.B. Sägeblatt, Bohrer und Maschinenwerkzeuge aller Art.

• Lassen Sie keine Werkzeugschlüssel stecken Überprüfen Sie vor dem Einschalten, dass die Schlüssel und die Einstellwerkzeuge entfernt sind.

## • Vermeiden Sie unbeabsichtigten Anlauf

 Berühren Sie keine an das Stromnetz angeschlossenen Werkzeuge mit dem Finger am Schalter. Vergewissern Sie sich, dass der Schalter beim Anschluss an das Stromnetz ausgeschaltet ist.

## • Verlängerungskabel im Freien

 Verwenden Sie nur dafür zugelassene und entsprechend gekennzeichnete Verlängerungskabel im Freien.

#### • Seien Sie stets aufmerksam

 Beobachten Sie Ihre Arbeit. Gehen Sie vernünftig vor, verwenden Sie das Werkzeug nicht, wenn Sie unkonzentriert sind.

#### • Kontrollieren Sie Ihr Gerät auf Beschädigungen

Vor weiterem Gebrauch des Werkzeugs müssen die Schutzeinrichtungen oder beschädigte Teile auf ihre einwandfreie und bestimmungsgemäße Funktion überprüft werden. Überprüfen Sie, ob die Funktion beweglicher Teile in Ordnung ist, ob sie nicht klemmen, ob keine Teile gebrochen sind, ob sämtliche andere Teile einwandfrei, richtig montiert und alle Bedingungen, die den Betrieb des Gerätes beeinflussen können, stimmen. Beschädigte Schutzvorrichtungen und Teile sollten sachgemäß durch eine Kundendienst werkstatt repariert oder ausgewechselt werden, soweit nichts anderes in den Betriebs anleitungen angegeben ist.

 Beschädigte Schalter müssen bei einer Kundendienstwerkstatt ersetzt werden. Benutzen Sie keine Werkzeuge, bei denen sich der Schalter nicht ein- und ausschalten lässt.

• Schützen Sie sich vor elektrischem Schlag Vermeiden Sie Körperberührung mit geerdeten Teilen, z.B. Rohre, Heizkörper, Herde, Kühlschränke.

#### • Ersatzteile

 Für Reparatur und Wartung dürfen ausschließlich nur Originalersatzteile verwendet werden, die bei der Fa. HS-Technik GmbH erhältlich sind.

## 2.3.2. Beachtung der Netzspannung

VORSICHT! Auf die richtige Netzspannung achten. Eine höhere Spannung als auf dem Typenschild angegeben, kann zu **ernsten Verletzungen** der Bedienenden führen und das Elektrowerkzeug, bzw. die Werkzeugmaschine selbst, beschädigen. Eine niedrigere Spannung als auf dem Typenschild angegeben, kann den Motor beschädigen. Im Zweifelsfall nicht anschließen und die Netzspannung überprüfen.

## 2.4. Bauliche Veränderungen

Ohne Genehmigung des Herstellers dürfen keine Veränderungen, An- oder Umbauten an dem Gerät vorgenommen werden.

Alle Umbaumaßnahmen bedürfen einer schriftlichen Bestätigung der Firma HS-Technik GmbH. Vorrichtungsteile in nicht einwandfreiem Zustand sofort austauschen.

## Nur Original-Ersatzteile verwenden. !

## 2.5. Reinigen des Geräts und Entsorgung

Verwendete Stoffe und Materialien sachgerecht handhaben und entsorgen, insbesondere beim Reinigen mit Lösungsmitteln.

Lassen Sie den Schrauber nicht fallen, bzw. lassen Sie auch keine anderen<br>Eine Gegenstände auf den Schrauber fallen. Schützen Sie ihn vor Stößen.

Achten Sie darauf, dass der Schrauber nicht mit Spritzwasser oder Öl in Berührung kommt.

## 3.1. Bedienung

- 1. Wählen Sie die entsprechende Klinge aus. Schieben Sie den Klemmring leicht zurück, fügen Sie die Klinge ein und lassen Sie den Klemmring los. Die Klinge sitzt nun fest.
- 2. Stellen Sie das gewünschte Drehmoment gemäß der Drehmomenttabelle ein oder verwenden Sie ein Drehmomentmessgerät, z.B. HP-100.
- 3. Wählen Sie die passende Feder (die Farbe kennzeichnet das Drehmoment) für das gewünschte Drehmoment aus.

#### Beispiel:

 Um eine automatische Abschaltung bei 0,5 N•m mit einem HST-A-6500 zu erhalten, setzen Sie die purpurne Feder ein.

- 4. Stecken Sie die Stromversorgung / das Regelgerät ein und überprüfen Sie, ob die grüne LED leuchtet. Ist das nicht der Fall, überprüfen Sie die Sicherungen oder die Stromquelle.
- 5. Verbinden Sie das Schrauberanschlusskabel mit der Stromversorgung / dem Regelgerät. Achten Sie auf einen korrekten Anschluss und ziehen Sie den Sicherungsring fest.
- 6. Zum Überprüfen der Einstellung ziehen Sie zuerst eine Schraube mit dem Schrauber solange fest, bis der Schrauber automatisch abschaltet.

## 3.1.1. Stromvesorgung

Empfehlung folgender Regelgeräte: CLT-150 / CLT-152; CLT-201 / CLT-202; CLT-2000NW / CLT-2000NW5. Hinweise zur Benutzung entnehmen Sie bitte den dazugehörigen Bedienungsanleitungen,

oder Prospekten der jeweiligen Regelgeräte.

## 3.1.2. Anziehen der Schrauben

Wenden Sie leichten axialen Druck mit dem Schrauber auf die Schraube an. Betätigen Sie den Startschalter und beginnen Sie den Schraubvorgang. Wird das eingestellte Drehmoment erreicht, schaltet der Schrauber ab und die gelbe LED leuchtet auf. Sobald Sie den Schalter loslassen, ist der Schrauber wieder startbereit.

## 3.1.3. Umschaltung

Zum Lösen der Schrauben stellen Sie den Vor- / Rückwärtsschalter von "FOR" auf "REV", und die Schraube kann leicht herausgeschraubt werden.

## 3.1.4. Wechseln der Bits

Ziehen Sie den Klemmring in Gehäuserichtung und fügen Sie den gewünschten Bit ein. Der Bit ist automatisch in seiner Position gesichert.

#### 3.1.5. Ersetzen der Kohlen

- 1. Es wird empfohlen, die Kohlen regelmäßig und paarweise zu ersetzen, wenn diese etwa zur Hälfte abgenutzt sind, damit die Leistung des Schraubers erhalten bleibt.
- 2. Die Kohlenkappen verfügen über einen Schlitz. Schrauben Sie die Kohlenkappen mit einem Schlitzschraubendreher auf, um diese zu öffnen. Achten Sie darauf, dass die sich im Inneren befindlichen Kohlen nicht herausspringen, da sie an einer Feder befestigt sind.
- 3. Ersetzten Sie die Kohlen paarweise. Beachten Sie, dass die Oberfläche der Kohlen nicht exakt flach, sondern leicht konkav geformt ist. Achten Sie daher auf die korrekte Positionierung des Kohlenstückes, wenn Sie es in die Halterung einfügen. Die gebogene Seite sollte den Kollektor leicht berühren. Schrauben Sie die Kohlenkappe wieder an.

## 3.1.6. Überlastungsschutz

Die rote Überlast -LED leuchtet auf, wenn der Schrauber während dem Einschrauben zu stark belastet wird. Wenn der Schalter nicht sofort stoppt, ist dies ebenfalls ein Zeichen für Überlastung. Der Überlastungsschutz schützt den Motor vor Beschädigungen.

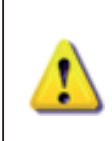

#### **ACHTUNG**

Das Betätigen des Vor- / Rückwärtsschalters bei laufendem Motor ist verboten. Benutzen und Warten Sie Ihre Geräteeinheit sorgfältig, dann leisten Sie Ihnen über viele Jahre hinweg zufrieden stellende und zuverlässige Dienste.

## 3.2. Schrauberanschlusskabelbelegung

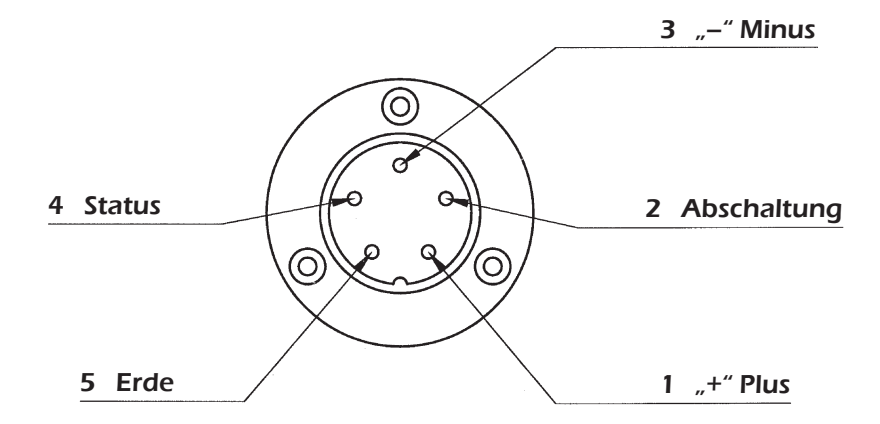

## 3.3. Drehmomenteinstellung

#### Drehmomentfedereinstellungen

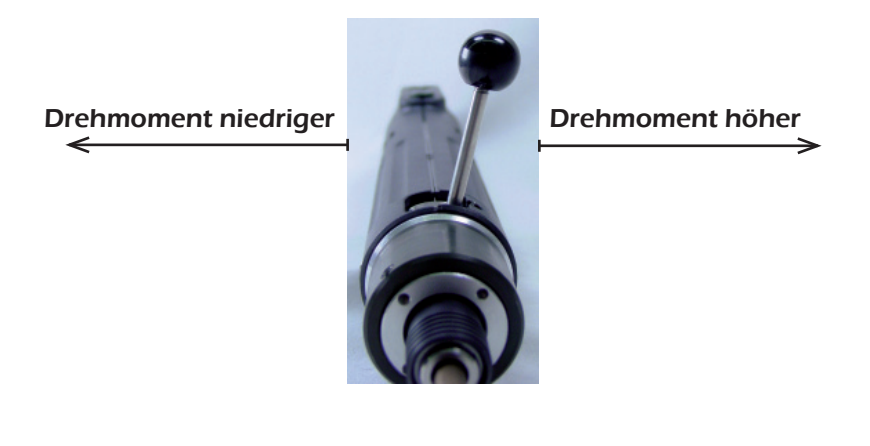

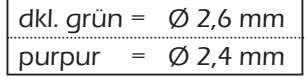

Wir bitten Sie bei einer Drehmomenteinstellung das Drehmomenttestgerät HP-100 oder vergleichbare Drehmomenttestgeräte zu benutzen.

## 4. Vakuumschrauber \_\_\_\_\_\_\_\_\_\_\_\_\_\_\_\_\_\_\_\_\_\_\_\_\_\_\_\_\_\_\_\_\_\_\_\_\_\_\_\_\_\_\_\_\_\_\_\_\_

## 4.1. Bedienung

#### Beachten Sie bitte folgende Punkte:

- 1. Die Stromversorgungen, Antriebssysteme und Drehmomenteinstellungen des Vakuumschraubers sind identisch mit denen der HST-A-6500 oder der HST-CL-6500-Serie der entsprechenden Größe. Beziehen Sie sich bitte auf die jeweilige Bedienungsanleitung.
- 2. Die Klinge des Vakuumschraubers muss min. 110mm lang sein.
- 3. Ein Mundstück, passend zur verarbeitenden Schraube muss an der Spitze des Vakuumansaugfutters befestigt sein.
- 4. Um einen Vakuumschrauber zu betreiben, muss eine Vakuumpumpe (Typ VP-3) zur Erzeugung des Vakuums, welches zum Halten der Schraube benötigt wird, eingesetzt werden.

#### Ansaugvorrichtung für HST-A-6500

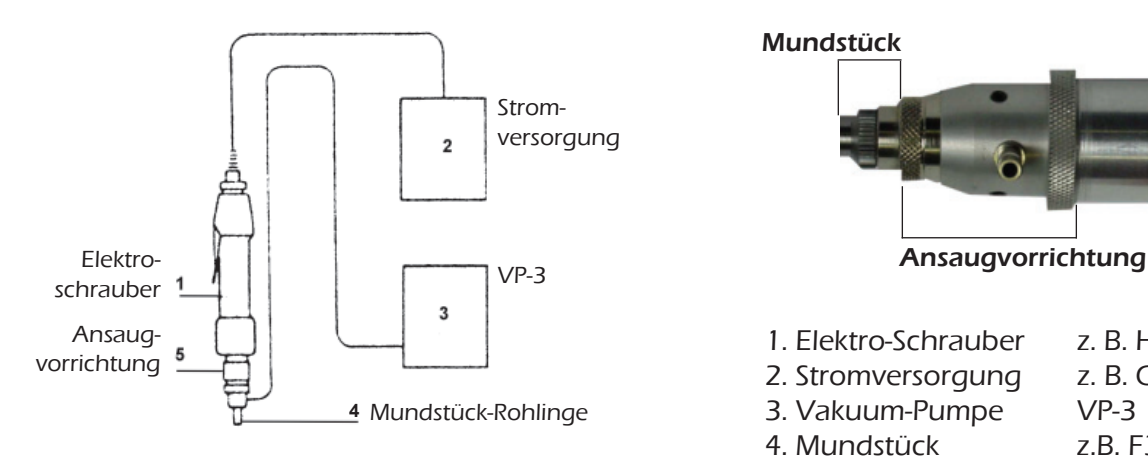

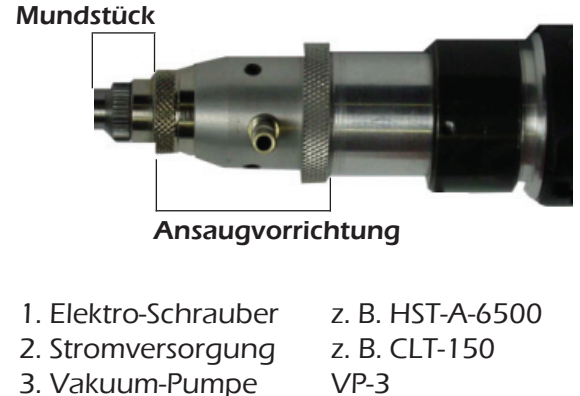

- 4. Mundstück z.B. F3-00
	-
- 5. Ansaugvorrichtung z. B. HST-3-VA

Normale CL- und Alpha-Schrauber können ebenfalls in einen Vakuumschrauber umgebaut werden:

- 1. Kaufen Sie das dazugehörige Vakuumsaugfutter des entsprechenden Typs und Größe.
- 2. Entfernen Sie den Drehmomenteinstellring des umzubauenden Schraubers (die Drehmomentjustierfeder darf jedoch nicht entfernt werden) und befestigen Sie den Drehmomenteinstellring des Vakuumansaugfutters. !<br>!

## 4.2. Montieren des Vakuumfutters

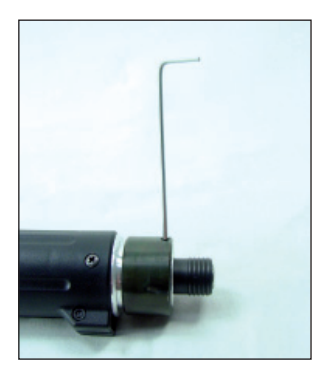

1. Lösen des Sicherheitsstiftes mit einem Imbusschlüssel

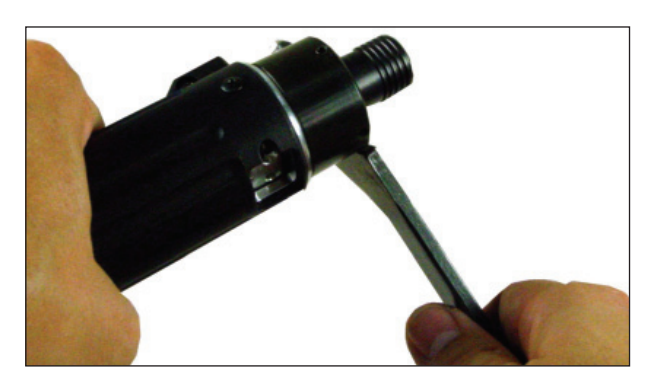

2. Lösen der Überwurfmutter mit einem Nasenschlüssel

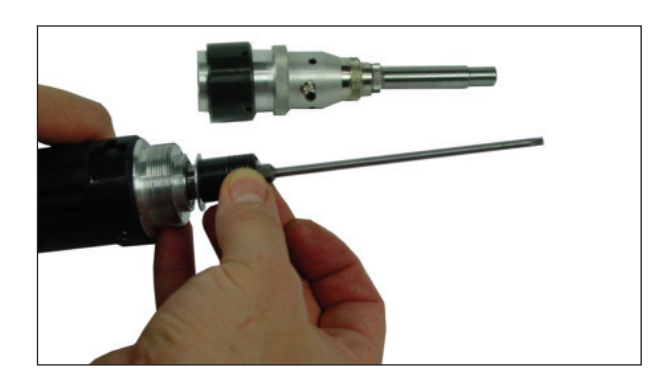

3. Bitwechsel durch Ziehen des Bithalters nach vorne

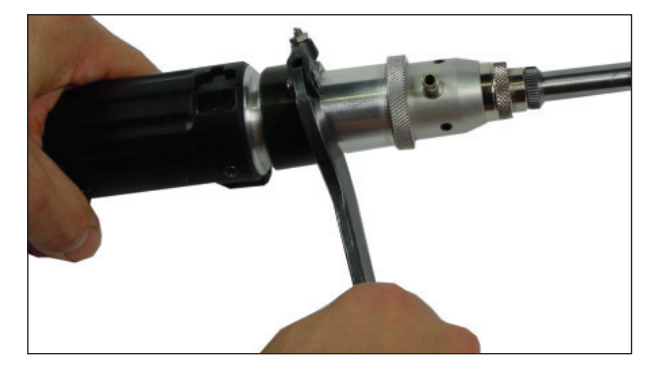

4. Überwurfmutter mit Nasenschlüssel anziehen

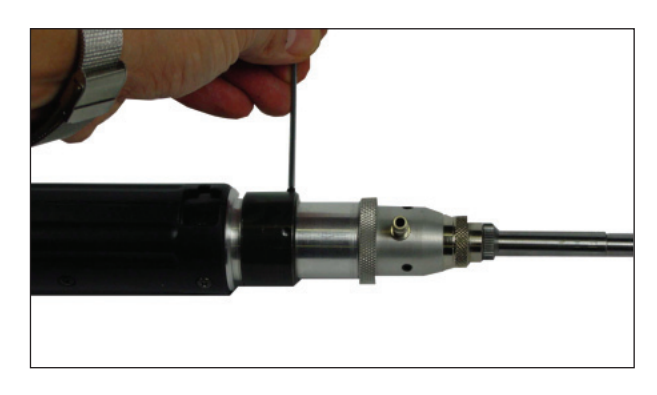

5. Zum Schluss mit Gewindestift sichern

- 1. Bringen Sie nun die unter Punkt 1 entfernte Trichterabdeckung wieder an.
- 1.1 Befestigen Sie das Mundstück.
- 1.2 Befestigen Sie den Vinylschlauch für den Luftaustritt so, dass dieser den Arbeitsvorgang nicht behindert.

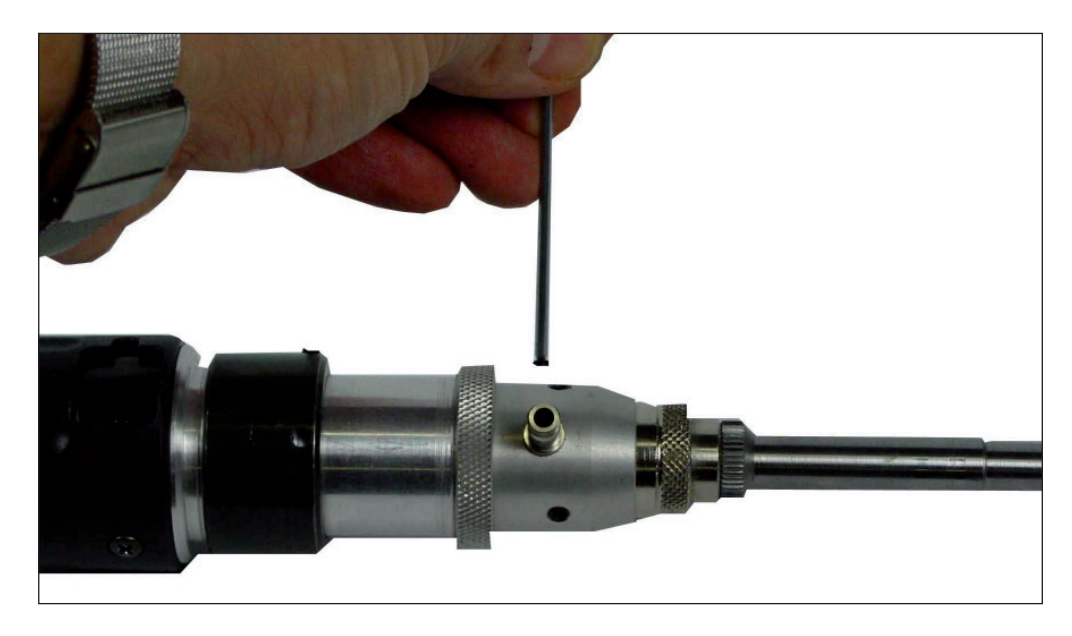

#### 2. Stellen Sie die Position des Trichtergleitstücks ein.

- 2.1 Lösen Sie die Befestigungsschrauben des Gleitstücks. Geben Sie eine Schraube auf die Klingenspitze, um die Position des Trichtergleitstücks so festzulegen, dass der Schraubenkopf gerade von der Öffnung des Mundstücks abgedeckt ist und ziehen Sie dann die Befestigungsschraube fest. Das Wechseln der Position der Drehmomenteinstellmutter verändert den Abstand zwischen dem zuvor eingestellten Mundstück und der Klingenspitze.
- 2.2 Die Mundstückbasis, an der das Mundstück angebracht ist, lässt sich flexibel anheben, so dass beim Verschraubungsvorgang die Öffnung des Mundstücks nicht behindert oder das Werkstück berührt wird.
- 3. Verbinden Sie den Vinylschlauch mit der Vakuumpumpe (Typ VP-3)

## 4.2.1. Mundstücke

Mundstücke müssen separat bestellt werden.

## 4.2.3. Vakuum-Pumpe VP-3

## Technische Daten

Eingang: 230 ~ V, 50/60 Hz Saugleistung: 25 I/min = 46,7 KPa Gewicht: 3,7 kg Maße (BxHxT): 185 x 200 x 140 mm

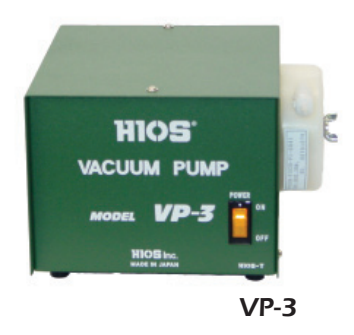

## 5. Maßzeichungen \_\_\_\_\_\_\_\_\_\_\_\_\_\_\_\_\_\_\_\_\_\_\_\_\_\_\_\_\_\_\_\_\_\_\_\_\_\_\_\_\_\_\_\_\_\_\_\_\_\_\_

Winkelschrauber (1 =  $S / 2 = M / 3 = H$ )

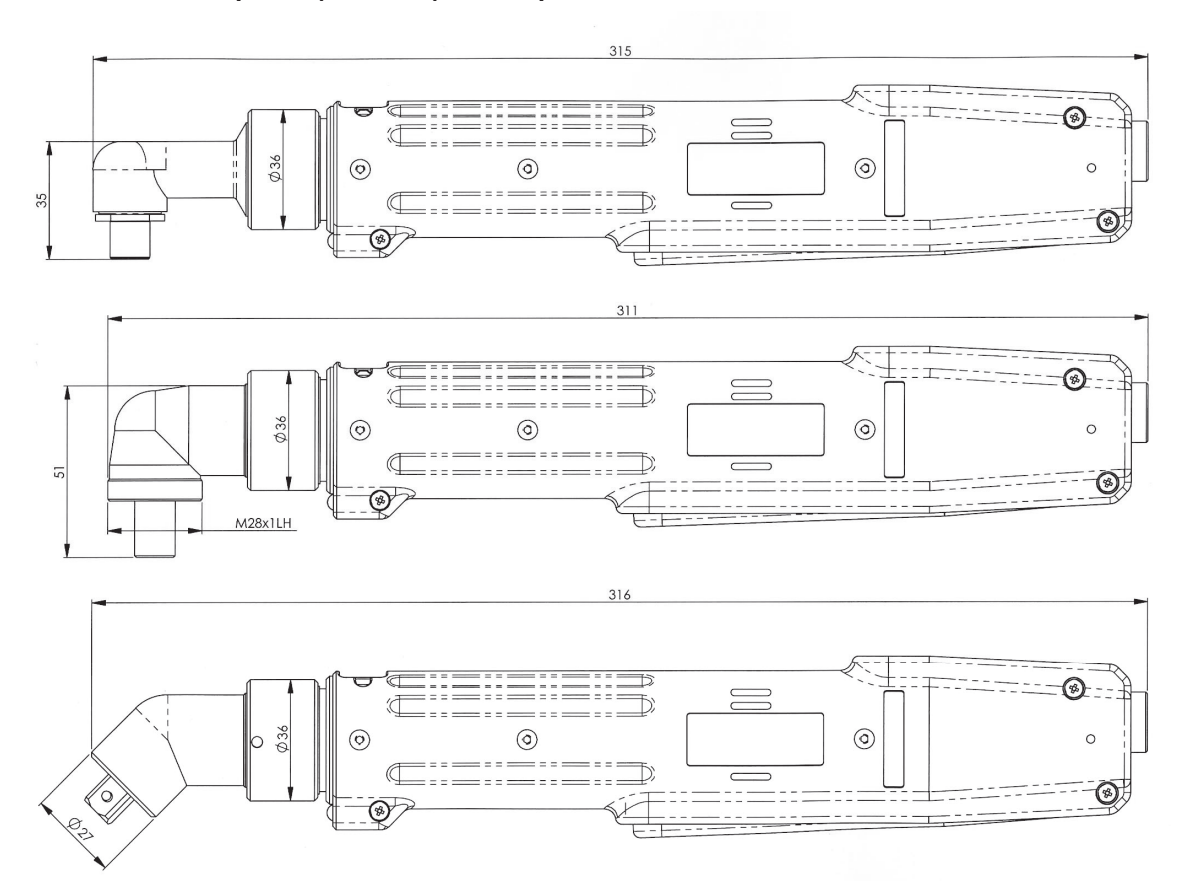

## Stabschrauber

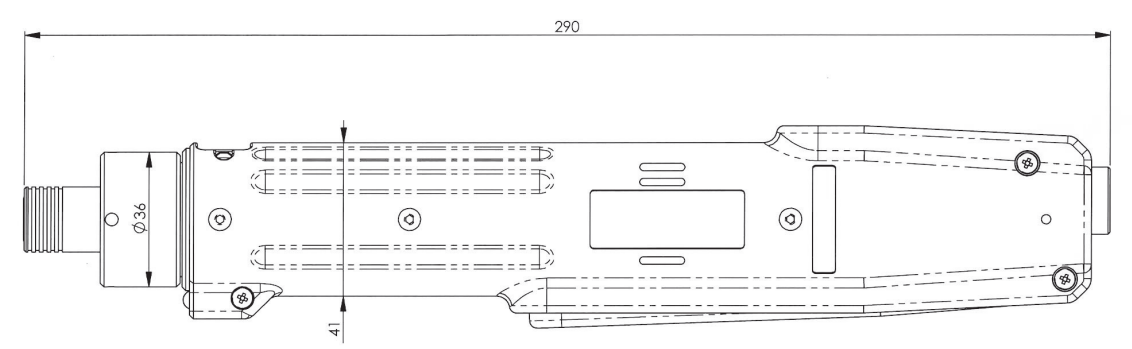

## Vakuumschrauber

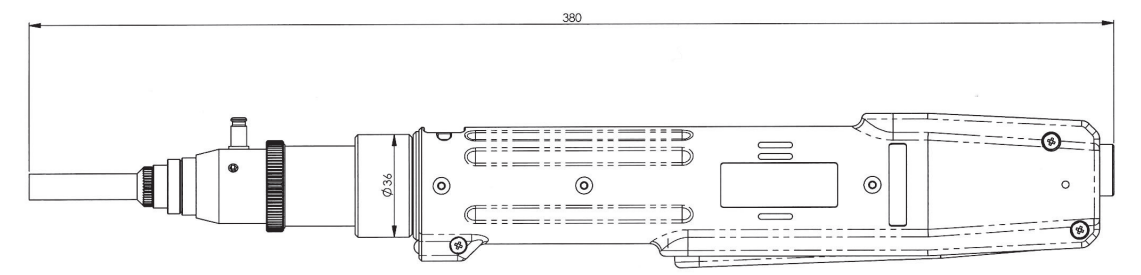

## 5.1. Winkelköpfe

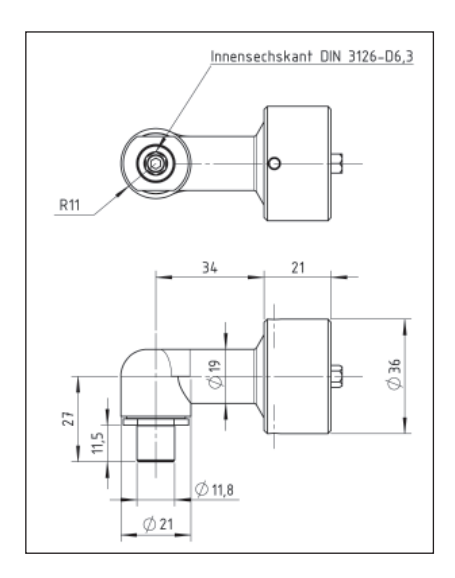

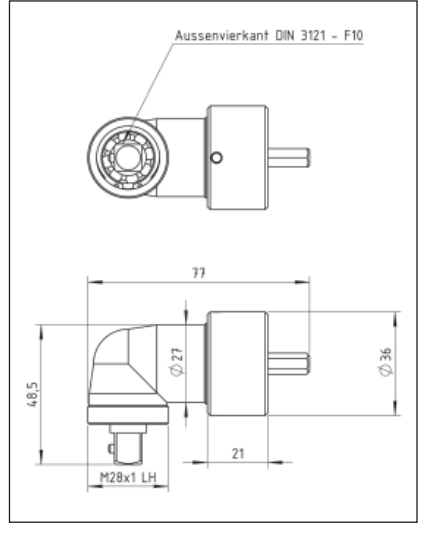

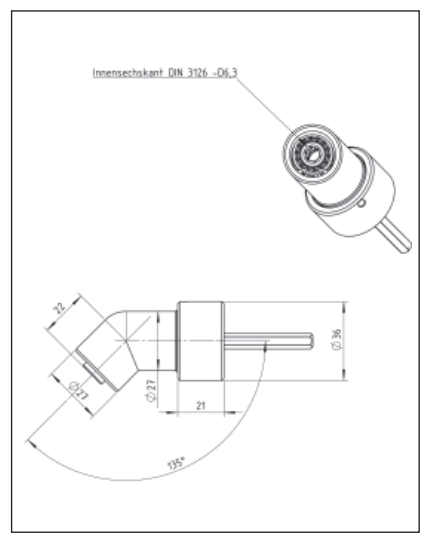

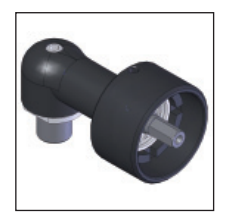

S-1  $\frac{1}{4}$ "hex. C-Form<br>SU-1  $\frac{1}{4}$ "hex. C-Form SU-1 <sup>1/4"</sup>hex. C-Form<br>S-SW-8 Schlüsselweite Schlüsselweite 8 S-SW-10 Schlüsselweite 10

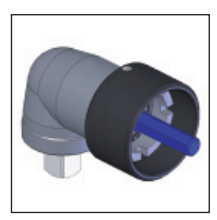

M-1 ¼" hex. C-Form M-2 ¼" vierkant  $M-3$  $3/s''$  vierkant M-4 ¼" hex. E-Form

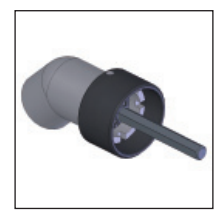

H-1  $\frac{1}{4}$ " hex. C- + E-Form  $H-3$  $3/s''$  vierkant

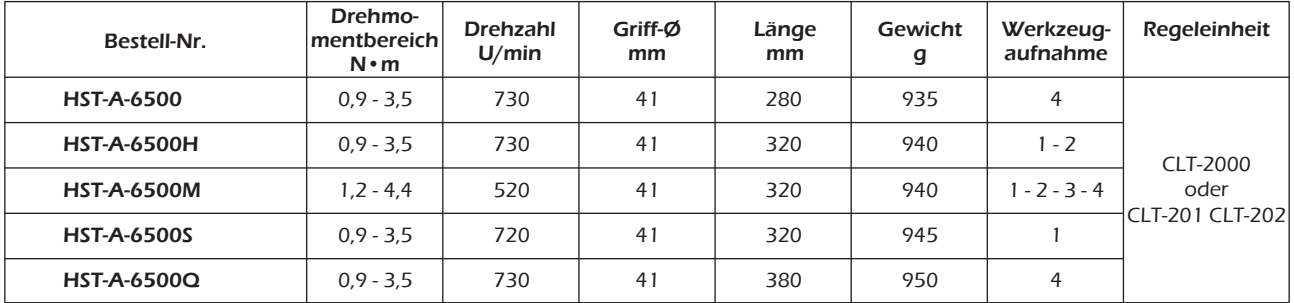

## 5.2. Umbau von Winkelkopf- auf Stabschrauber:

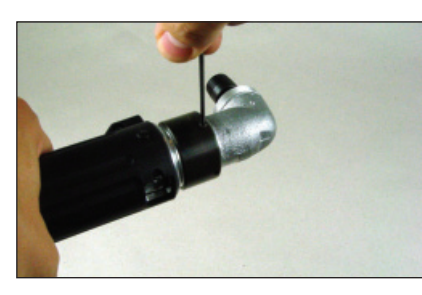

1. Lösen des Sicherheitsstiftes mit einem Imbusschlüssel

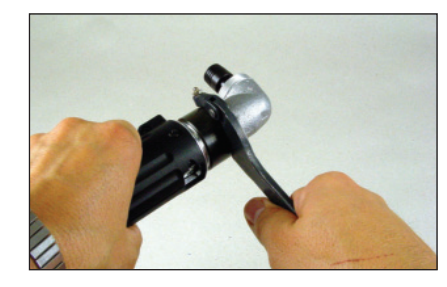

2. Überwurfmutter lösen mit einem Nasenschlüssel

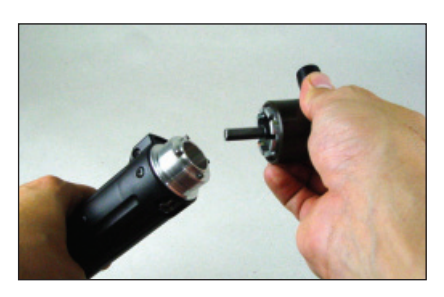

2a. Kopf komplett entfernen

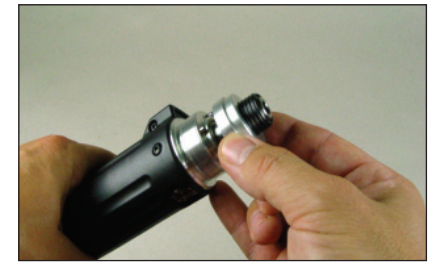

3. Antriebswelle ADAPT-STAB-1 einstecken

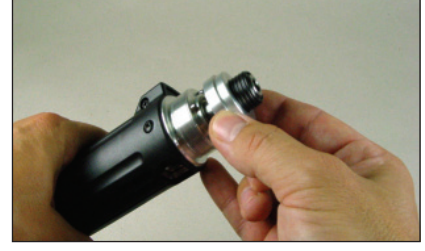

3a. Scheibe ADAPT-STAB-2 aufsetzen

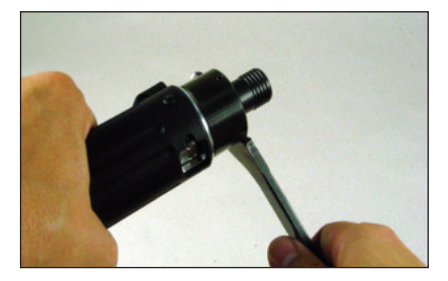

4. Überwurfmutter mit Nasenschlüssel anziehen

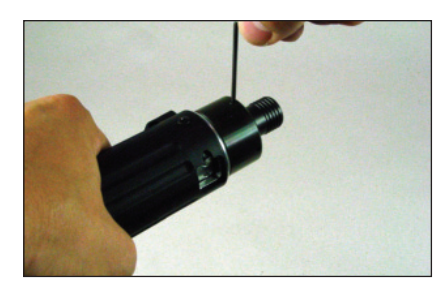

5. Zum Schluss mit Gewindestift sichern

# 6. Fehlersuche und Behebung \_\_\_\_\_\_\_\_\_\_\_\_\_\_\_\_\_\_\_\_\_\_\_\_\_\_\_\_\_\_\_\_\_\_\_\_\_\_\_\_

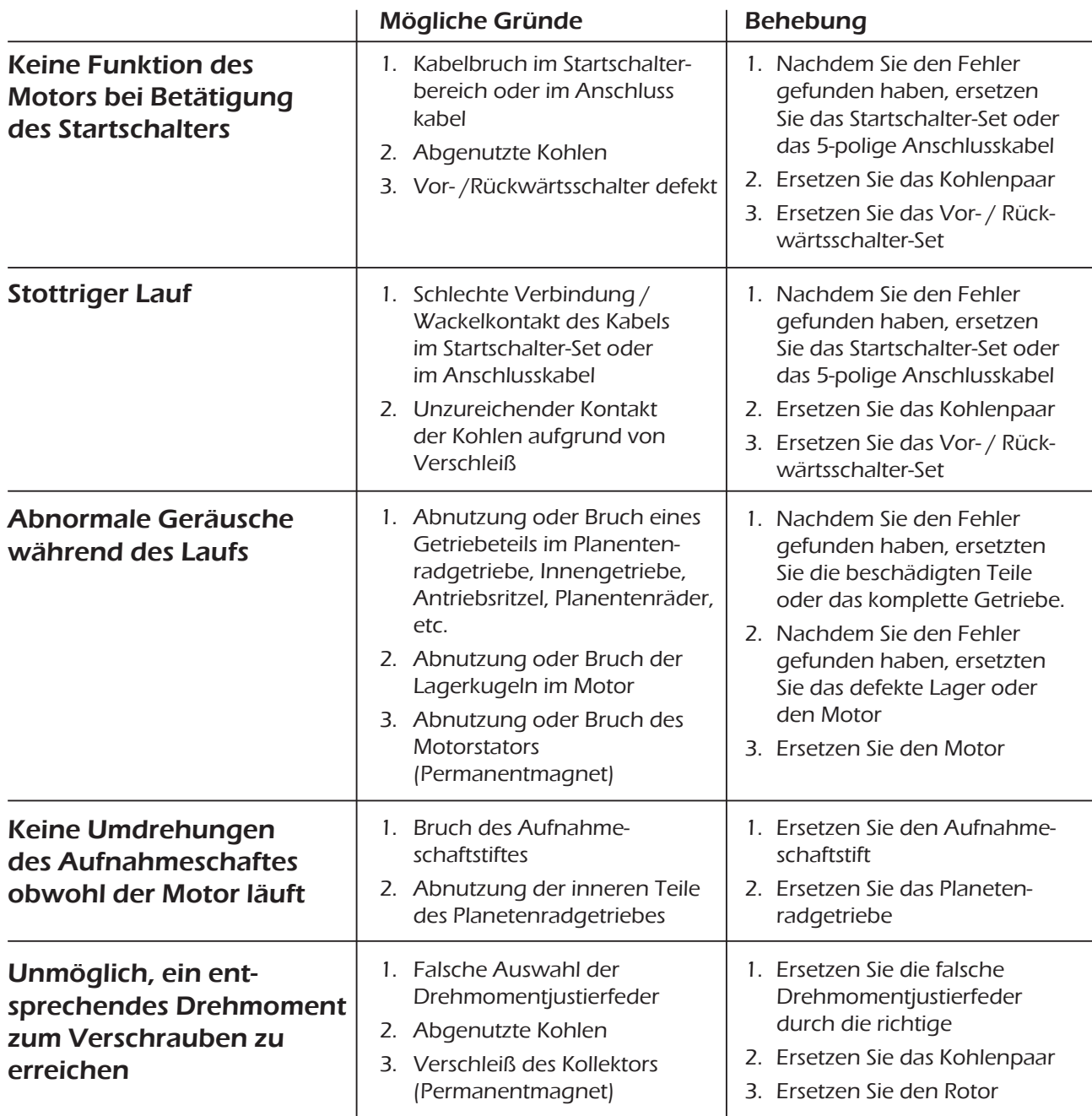

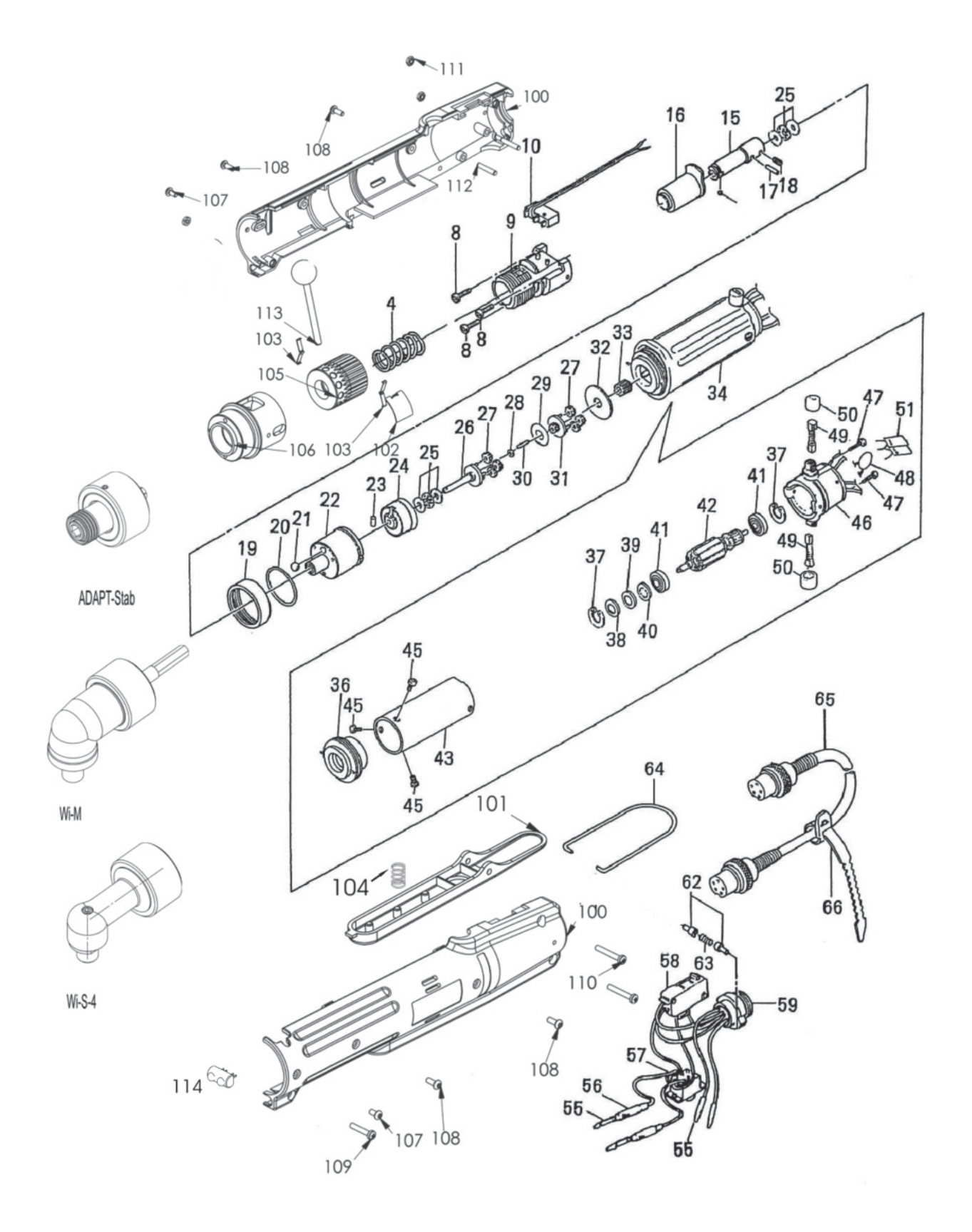

Im Martelacker 12 – D-79588 Efringen-Kirchen – Telefon 0 76 28 - 91 11- 0 – Telefax 0 76 28 - 91 11-90 E-Mail: info@hs-technik.com – Internet: www.hs-technik.com

## 8. Ersatzteilliste \_\_\_\_\_\_\_\_\_\_\_\_\_\_\_\_\_\_\_\_\_\_\_\_\_\_\_\_\_\_\_\_\_\_\_\_\_\_\_\_\_\_\_\_\_\_\_\_\_\_\_\_\_\_

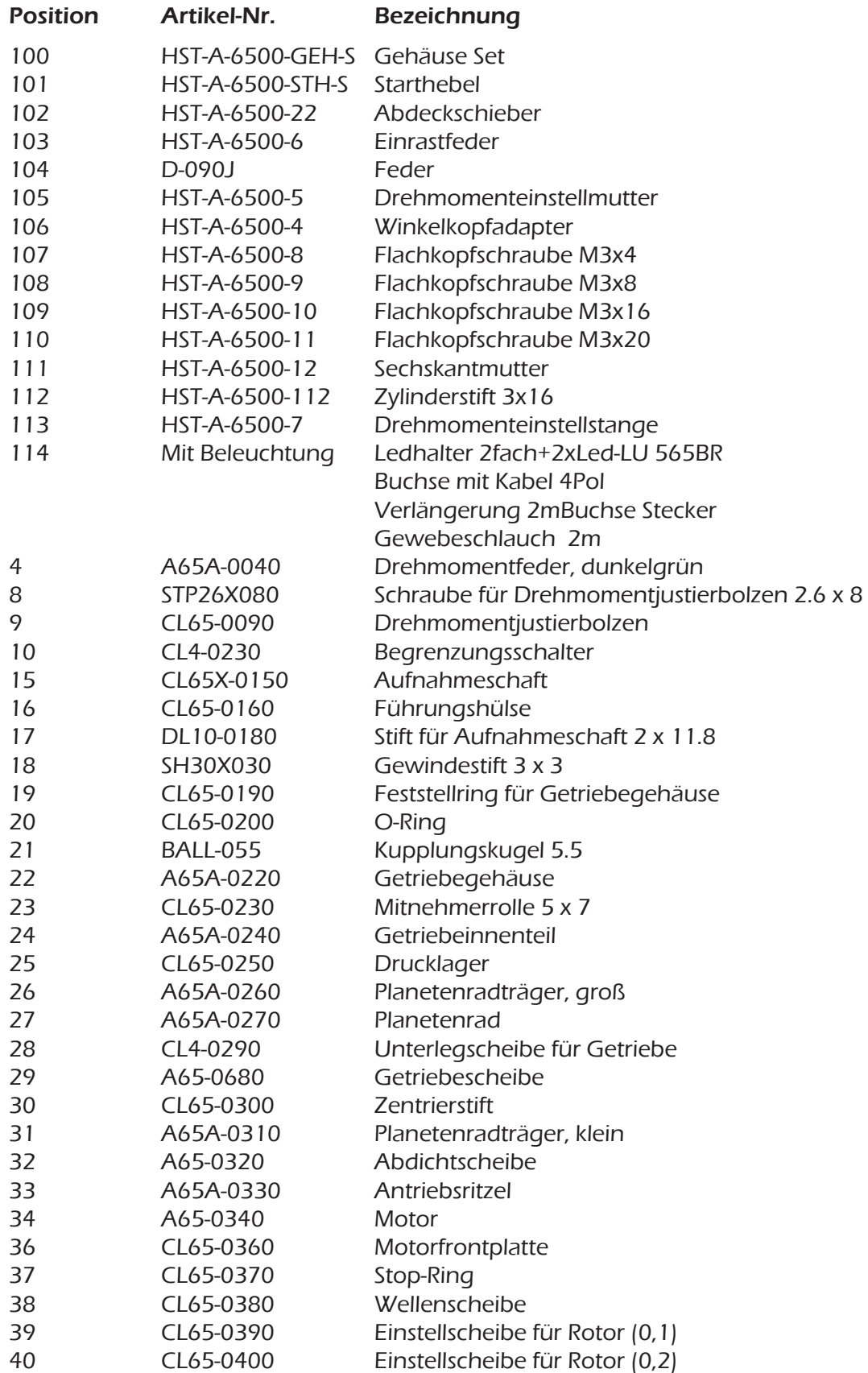

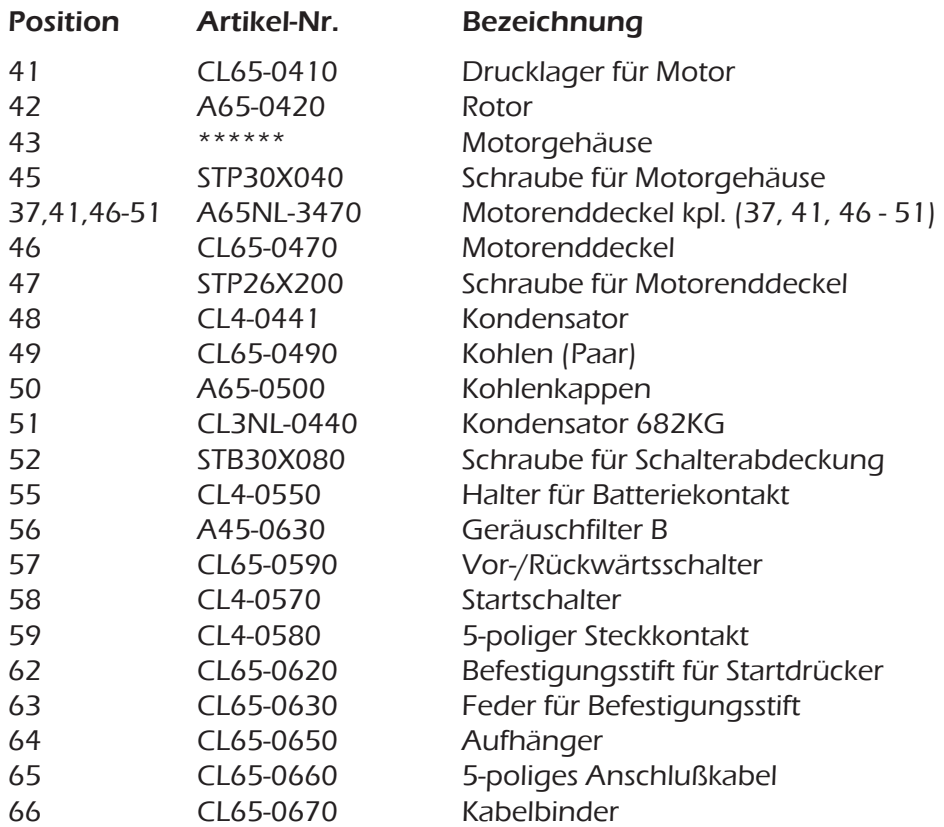

## EG - Konformitätserklärung

Wir erklären hiermit, dass die unten genannten Geräte bezüglich Design und Konstruktionstyp den unten aufgeführten, relevanten EG-Richtlinien entsprechen. Sollten die Geräte ohne unsere Zustimmung modifiziert werden, wird diese Erklärung ungültig. Die unten aufgeführten Geräte entsprechen den derzeit gültigen EGB / EMV – Normen.

#### Hersteller:

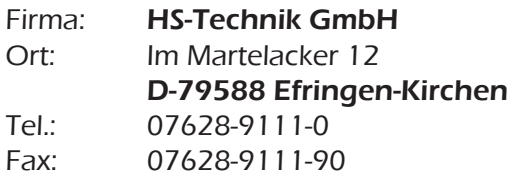

#### Beschreibung des Gerätes:

Elektroschrauber 20V / 30V Gleichspannung

Typenname:

HST-A-6500

#### Angewendete EG Richtlinien:

 89/336 EWG geändert durch 92/31 EWG und Art. 5 der 93 / 68 EWG 89/392 EWG geändert durch 91/368 / EWG, 93 / 44 EWG und Art. 6 der 93 / 68 / EWG 73/ 23 EWG

HS-Technik GmbH Im Martelacker 12, D-79588 Efringen-Kirchen

H.-Martin Hanke

Geschäftsführer Datum: 01.11.2004